**UNIVERSIDADE FEDERAL DA GRANDE DOURADOS** 

DANILO RAMOS SPESSOTO

# **AVALIAÇÃO DO POTENCIAL MUTAGÊNICO DE DIFERENTES CONCENTRAÇÕES DE THIAMETOXAM E ENSAIO DE DL50 EM** *Astyanax*

*altiparanae*

DOURADOS

# DANILO RAMOS SPESSOTO

# **AVALIAÇÃO DO POTENCIAL MUTAGÊNICO DE DIFERENTES CONCENTRAÇÕES DE THIAMETOXAM E ENSAIO DE DL50 EM** *Astyanax*

# *altiparanae*

Trabalho de Conclusão de Curso de graduação apresentado para a obtenção de título de BACHAREL em Biotecnologia. Faculdade de Ciências Biológicas e Ambientais. Orientador: Prof. Dr. Yzel Rondon Súarez. Co-orientadora: Prof<sup>a</sup>. Dra. Alexeia Barufatti Grisolia.

DOURADOS

2014

# DANILO RAMOS SPESSOTO

# **AVALIAÇÃO DO POTENCIAL MUTAGÊNICO DE DIFERENTES CONCENTRAÇÕES DE THIAMETOXAM E ENSAIO DE DL50 EM** *Astyanax altiparanae*

Trabalho de Conclusão de curso aprovado com requisito parcial para obtenção do título de Bacharel em Biotecnologia na Universidade Federal da Grande Dourados, pela comissão formada por:

> Orientador: Prof. Dr. Yzel Rondon Suarez CINAM-UEMS

Profa. Dra. Alexeia Barufatti Grisolia FCBA-UFGD

> Msc. Bruno Amaral Crispim FCBA-UFGD

Dourados, 07 de Março de 2014

*Dedico este trabalho aos meus pais, irmãos, amigos e familiares que fizeram parte da minha caminhada até aqui* 

#### **AGRADECIMENTOS**

À Deus pela força que Ele tem me dado todos os dias, pelas oportunidades que têm surgido no meu caminho, pelo dom da vida durante todo esse tempo e por colocar em minha vida todos aquele com quem eu convivo.

Aos meus pais João Roberto e Clarice, por todo apoio, dedicação, conselhos, críticas, e tudo mais que só me acrescentou durante todos esses anos. Obrigado por serem os melhores pais do mundo, e por estarem sempre batalhando pelo meu melhor. Vocês são verdadeiros exemplos pra mim.

Aos meus irmãos Raphael e Fabiano, por todo acompanhamento e ajuda física, psicológica, e até mesmo financeira. Vocês dois são grandes tesouros que tenho guardado comigo, e pra sempre estarão dentro do meu coração. Obrigado por cada momento que passamos juntos.

À minha cunhada Márcia, que por mais que tenha entrado recentemente na família, também teve a sua participação essencial na minha vida. Um exemplo de mulher batalhadora e guerreira.

Enfim a todos da minha família, que de uma maneira ou outra contribuíram para a realização desse sonho. Que Deus possa abençoá- los imensamente.

Ao meu orientador, o prof. Dr. Yzel Rondon Súarez, que aceitou me orientar em meio a tantas tribulações e compromissos. Obrigado professor por não ter desistido de mim até o final e por toda a ajuda durante esse trabalho. Foi uma honra trabalhar com o senhor durante todo esse tempo. E que um dia, eu possa ter o carisma e o carinho que o senhor tem para lidar com os seus alunos. Mais do que um professor, o senhor é um grande amigo de todos.

À minha co- orientadora, profa. Dra. Alexéia Barufatti Grisolia, pela excelente função como professora, pesquisadora e principalmente, amiga. Obrigado por me orientar também durante todo esse tempo professora, foi um honra também poder trabalhar e vivenciar com a senhora durante os meus 4 anos de graduação. Que eu também possa um dia, ter o dom de ensinar e cativar os alunos como a senhora tem.

À toda a II Turma de Biotecnologia – Turma Alexéia Barufatti Grisolia – que durante esses 4 anos, independente dos problemas enfrentados, os que permaneceram até o final permaneceram juntos. Jamais me esquecerei dos momentos que passamos e por cada dia vivido nos corredores de toda a FCBA e outros blocos pelos quais perambulamos durante nossa vida acadêmica. Em especial, agradeço aos que permaneceram junto de mim até o final : Ana Taniely, Isabella Dias, Elisângela Maceda, Luana Macagnan e Alexandre Banari. Sucesso para toda a II Turma de Biotecnologia da UFGD nas vossas caminhadas, e que um dia possamos, nos reencontrar e relembrar os melhores momentos de nossas vidas.

Ao meu grande e querido amigo que me acompanha desde a minha infância, Caio Fernando, que esses 14 anos de amizade cresçam a cada dia mais, e que o tempo não leve embora tudo aquilo que vivemos meu irmão. Que Deus possa zelar pela sua vida, e sempre te guardar aonde você for. Sucesso sempre!

Aos meus afilhados, de aliança e de coração que estão sempre comigo, me acompanhando em praticamente todas as situações que passo e sempre me dando apoio e palavras de conforto. À vocês : Alexandre Simões, Layz Souza, Letícia Fragnan, Paulo Sérgio, Rafael Duarte, Gabi Lemos, Renato Coradini, Diego Augusto, Mateus Barbosa, Fernanda Silva, Daniele Borges, Nayara Raidan, Wesley Xer, José Carlos Izaias, André Alencar, Gabi Silva, Gizeli Panhossatto, Ilana Santos, Flávia Almeida, Adolfo Eduardo, Gabriel Silva e Julio Martinez. Vocês são motivo de orgulho pra mim, e é uma honra e prazer ser padrinho de cada um de vocês, e principalmente, por ter feito alguma diferença na vida de todos vocês. Independente de estarem presentes ou não, saibam todos que são presentes de Deus pra mim, e que vou levar todos comigo pra sempre, no meu coração.

À todos os meus companheiros de projeto no Ministério Agnus Dei e principalmente ao meu coordenador Ademir Henrique, obrigado por todo o apoio, fé e participação na minha vida. À vocês: Clara Carollo, Caroline Rocha, Danielly Pereira, Débora Lima, Diego Augusto, Eloize Santana, Isabelle Noia, José Carlos Izaias, Juliano Morikawa, Julio César, Letícia Righi, Mateus Barbosa, Tatiane Barbosa, Thais Santos, Larissa Fragnan, Miguel Alves e Michel Araújo. Sem dúvidas, vocês fazem muito a diferença na minha vida. Obrigado por cada momento, por cada riso, por cada lágrima, por cada situação. Amo vocês pessoal, que Deus os abençoe imensamente!

*"Você tem tudo o que tiveram as grandes pessoas: Dois braços, duas mãos, duas pernas, dois olhos e um cébrebro para usar, se você for sensato. Todos eles começaram com esse equipamento, portanto, comece pelo princípio e diga: 'Eu Posso!'*

*Observe os sábios e os grandes: Comem os alimentos em um prato comum, usam garfos e facas como todos nós; Amarram os sapatos com cadarços semelhantes aos nossos. O mundo os considera corajosos e valentes, Entretanto, você tem tudo o que eles tinham, quando começaram.* 

> *Você pode triunfar e tornar-se hábil, Pode tornar-se ilustre, se quiser: Você tem braços, pernas e um cérebro para usar, E a pessoa que se alçou a grandes feitos Começou sua vida com nada mais do que tem você.*

*Você é o obstáculo que precisa enfrentar; Você é que tem de escolher seu lugar, Você tem de dizer para onde quer ir, Quanto deverá estudar para conhecer a verdade; Deus o equipou para a vida, Mas Ele deixa você decidir o que quer ser,* 

*A coragem deve se originar da alma, A pessoa tem de contribuir com a vontade de vencer. Por isso, reflita, Você nasceu com tudo o que as grandes pessoas tinham; Com seu equipamento todos eles começaram, por isso, lembre-se, A maior distância a ser vencida é entre a cabeça e o coração! Encha-se de coragem e diga: EU POSSO!"*

*George Washington*

# **SUMÁRIO**

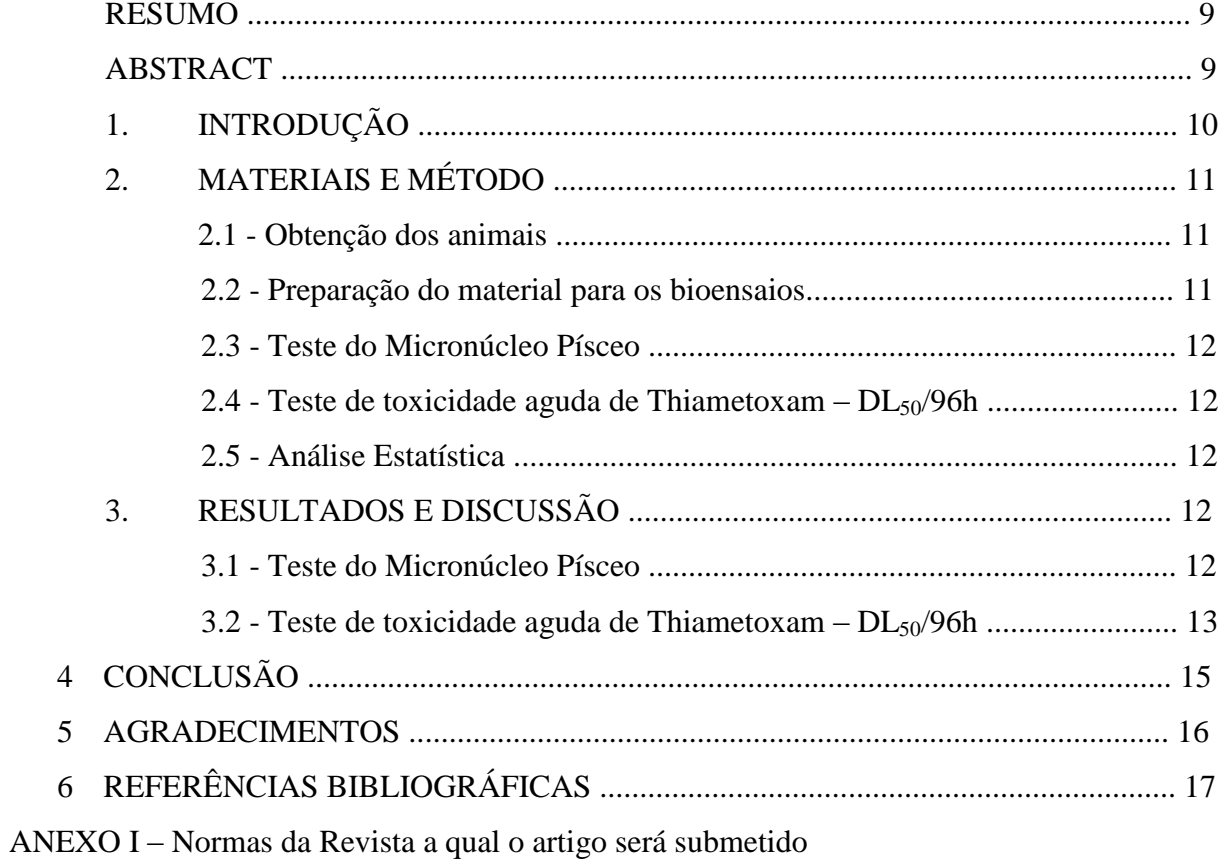

# **Avaliação do potencial mutagênico de diferentes concentrações de Thiametoxam e ensaio de DL<sup>50</sup> em** *Astyanax altiparanae*

Danilo Ramos Spessoto $^1$ ; Alexeia Barufatti Grisolia $^2$ ; Yzel Rondón Súarez $^3$ 

<sup>1</sup> Acadêmico de Biotecnologia da Universidade Federal da Grande Dourados.  $2$ Universidade Federal da Grande Dourados. Laboratório de Genética Aplicada. <sup>3</sup>Universidade Estadual do Mato Grosso do Sul. CINAM - Centro Integrado de Análise e Monitoramento Ambiental Autor correspondente: [danilospessoto@gmail.com](mailto:danilospessoto@gmail.com)

# **RESUMO**

O objetivo do presente trabalho foi avaliar o potencial mutagênico e estimar o valor da DL<sub>50</sub> de thiametoxam em *Astyanax altiparanae*. Os animais foram coletados em uma piscicultura pertencente à região de Dourados e posteriormente foram levados ao laboratório e deixados em estágio de aclimatação até a fase de exposição ao Thiametoxam em diferentes concentrações (Grupo  $1 = 60$ mg L<sup>-1</sup> e Grupo  $2 = 125$ mg L<sup>-1</sup>). Para análise de mutagenicidade, o Thiametoxam foi aplicado nos aquários em diferentes concentrações previamente definidas. Após 96h de exposição foi realizada a preparação das lâminas para posterior contagem de micronúcleo. Para o teste de DL50, ao final das 96h de exposição, foi feito a estimativa dos peixes sobreviventes. Para análise de mutagenicidade foi realizado o teste de Kruskal-Wallis, seguido do teste de Nemenyi-Damico-Wolfe-Dunn, enquanto que para o teste de  $DL_{50}$  foi feita uma regressão logística. O teste de Kruskall- Wallis não demonstrou diferença significativa do Grupo 1 quando comparado ao grupo controle, enquanto que o Grupo 2 demonstrou diferença significativa, apresentando valores de p<0,001, também quando comparado ao grupo controle. A regressão logística para a estimativa de DL50 foi de 113,3mg L<sup>-1</sup>, valor inferior ao encontrado para truta arco- íris e alguns outros organismos utilizados para testes toxicológicos, possivelmente pela maior sensibilidade do *A. altiparanae*. O atual trabalho pôde verificar a existência de alteração genética nos animais submetidos ao Thiametoxam, porém mais testes são necessários para se determinar o impacto dos resíduos deste pesticida na natureza, tais como o ensaio cometa e testes histopatológicos.

**Palavras- chave**: Agrotóxicos, Biomonitoramento, Bioensaio

# **EVALUATION OF MUTAGENIC POTENTIAL OF DIFFERENT CONCENTRATIONS OF THIAMETHOXAM AND LD50 TEST IN** *Astyanax altiparanae*

# **ABSTRACT**

The objective of this study was to evaluate the mutagenic potential and estimate the  $LD_{50}$ value of thiamethoxam in *Astyanax altiparanae*. The animals were collected in a fish farm belonging to the region of Dourados and later were taken to the laboratory and allowed to acclimate to the stage of phase exposure to thiamethoxam in different concentrations ( Group  $1 = 60$  mg L- 1 and Group  $2 = 125$  mg L- 1). For analysis of mutagenicity, the thiamethoxam was applied in aquaria at different concentrations previously defined . After 96 hours of exposure to the preparation of slides for subsequent counting micronucleus was performed . For the  $LD_{50}$  test, at the end of 96 hours of exposure, the estimate was made of the surviving fish. For analysis of mutagenicity the Kruskal -Wallis test followed by Nemenyi - Damico - Wolfe -Dunn test, whereas the  $LD_{50}$  for the test was made logistic regression was performed. The Kruskal -Wallis test showed no significant difference in Group 1 compared with the control group, while Group 2 showed a significant difference, with p values  $< 0.001$ , also when compared to the control group. The logistics for the estimated  $LD_{50}$  regression was 113.3 mg L- 1, lower than that found for rainbow trout and some other organisms used for toxicological tests, possibly due to sensitivity of *A. altiparanae* value. The current work might check for genetic modification in animals subjected to thiamethoxam, but more tests are needed to determine the impact of this pesticide residues in nature, such as the comet assay and histopathological tests.

**Keywords** : Pesticides , Biomonitoring, Bioassay.

# **1. INTRODUÇÃO**

Os mananciais hídricos, superficiais e subterrâneos, estão expostos a receber cargas de agrotóxicos, podendo estes atingir águas superficiais de várias formas, sendo elas: drenagem, percolação lateral, escoamento superficial e subsuperficial, erosão, deriva e volatilização (Silva et al, 2009). As atividades humanas, desmatamentos, o lançamento de efluentes pelas indústrias, processos de erosão/assoreamento dos mananciais superficias têm causado alterações significativas no meio ambiente, impactando na disponibilidade de vários recursos. Em alguns territórios, a água tem se tornado escassa e sua qualidade comprometida (Brasil, 2006)

Na agricultura, o uso de agrotóxicos se faz necessário para a proteção das plantas cultivadas com potenciais produtivos. Entretanto, o manejo inadequado dos agrotóxicos nas culturas pode ter como consequência a contaminação dos mananciais hídricos (Gunningham e Sinclar, 2005). Ao longo das últimas décadas, a expansão das áreas agrícolas e a maior intensidade de uso de agrotóxicos nessas áreas fizeram com que houvesse um aumento na preocupação com seus resíduos no ambiente (Silva et al , 2009). Dentre os vários agrotóxicos utilizados, temos o Thiametoxam.

O Thiametoxam é um neonicotinoide utilizado de forma bem ampla na agricultura para controle de pragas (Kagabu, 1997) e também como bioativador em plantas, chegando a promover acúmulo de fitomassa alta taxa fotossintética e raízes mais profundas (Almeida et al , 2011). Além disso, é bastante utilizado em culturas de arroz, onde este é irrigado e, portanto, uma considerável carga de agrotóxicos entra em contato com a água, podendo posteriormente entrar em contato com organismos aquáticos, alterando seu metabolismo. Diante disso, é válido realizar o monitoramento desse pesticida realizando o biomonitoramento da região e bioensaios utilizando organismos teste, chamados também de bioindicadores.

O biomonitoramento é uma ferramenta que permite analisar a real situação do ambiente e de todos os organismos impactados, considerando os fatores físicos que os organismos estão sujeitos. Ainda que o grande número de variáveis presentes no ambiente dificultem a interpretação e o conhecimento de cada um dos efeitos causados pelos contaminantes presentes no local de estudo, o biomonitoramento permite uma avaliação mais abrangente das condições naturais às quais os organismos estão expostos (Ramsdorf, 2007).

O teste do Micronúcleo Písceo é bastante utilizado em análises ambientais, considerando que estudos de genotoxicidade, usando análises citogenéticas em peixes demonstram a sensibilidade destes organismos (Al-Sabti e Metcalfe, 1995). Por ser capaz de detectar efeitos aneugênicos e claustogênicos, a genotoxicidade de uma grande variedade de compostos pode ser testada através dessa técnica (Heddle et al . 1973).

Ghisi (2010) relata o fenômeno do micronúcleo como o não transporte das cromátides e dos fragmentos cromossômicos acêntricos pelas fibras do fuso para os pólos opostos, enquanto que os fragmentos que possuem centrômetro são transportados. Após a telófase, os cromossomos que não possuem dano são incluídos no núcleo de cada uma das células filhas geradas. Todavia, os elementos que não sendo incluídos nos núcleos que são formados constituem estruturas denominadas como micronúcleos (Schmid, 1975).

Os bioensaios permitem estudar os efeitos tóxicos isolados ou associados de determinados contaminantes afim de minimizar a influência de diferentes variáveis ambientais. Os resultados auxiliam fornecendo uma base de dados para ajudar a entender os fatores que possam estar interferindo na saúde dos organismos ou alterando as condições do ambiente (Ramsdorf, 2007).

Bioindicadores correspondem a organismos ou comunidades que respondem à poluição ambiental, alterando suas funções vitais ou acumulando toxinas. Atuam como no reconhecimento das condições pelo fato de detectarem precocemente os efeitos reais que possam estar ocorrendo aos seres vivos expostos aos poluentes ambientais (Arias et al ., 2007; Arias et al ., 2008).

Os lambaris são bastante utilizados para consumo humano, e possuem um grande valor do ponto de vista ecológico, como uma espécie forrageira. (Godoy, 1975). Além de sua abundância, ampla distribuição, bom desenvolvimento em laboratórios e suportar altos índices de poluição, o que destaca o seu uso como um bioindicador de qualidade de água, o *Astyanax altiparanae* também é considerado como transformador de partículas orgânicas em proteína, as quais poderão alimentar outras aves e peixes que pertencem a níveis tróficos superiores (Ramsdorf, 2007).

Sendo assim, o objetivo do presente trabalho foi determinar o potencial mutagênico do pesticida Thiametoxam em diferentes concentrações e ensaio de Dl<sub>50</sub>, utilizando *A*. *altiparanae*.

# **2. MATERIAIS E MÉTODOS**

#### **2.1 - Obtenção dos animais**

O estudo foi conduzido laboratório do Centro Integrado de Análise e Monitoramento Ambiental (CINAM) na Universidade Estadual do Mato Grosso do Sul (UEMS) e os peixes utilizados para o experimento foram provenientes de uma piscicultura localizada no município de Dourados MS. O trabalho foi aprovado pelo comitê de ética da UEMS conforme o protocolo 02/2012/CEUA.

## **2.2 – Preparação do material para os bioensaios**

Após a obtenção dos animais, estes foram levados para o laboratório, onde ficaram em fase de aclimatação por 96h em aquários com capacidade para aproximadamente 80L, com aeração constante e alimentação diária.

Para o teste de Micronúcleo písceo os animais foram divididos em três grupos: Grupo 0 (controle), com água de poço proveniente da UEMS; Grupo 1 – concentração de 60mg/L; e Grupo 2 – concentração de 125mg/L. Os testes foram realizados em triplica, totalizando 9 aquários, com 10 animais cada (n= 90). No tratamento controle, os peixes permaneceram no aquário sem sofrerem nenhum tipo de exposição ao pesticida. Nos demais tratamentos, os peixes foram expostos à diferentes concentrações, durante um período de 96 horas.

Para o ensaio de toxicidade aguda (DL<sub>50</sub>), foram utilizados 9 aquários, nas seguintes concentrações: 0 (controle), 20, 40, 60, 80, 100, 120, 140 e 160mg  $L^{-1}$ . Em cada aquário foram colocados 5 peixes (n= 45), provenientes do mesmo local.

Para a exposição, o pesticida foi colocado diretamente nos aquários, utilizando uma seringa. Durante o período de exposição, os animais eram privados de alimentação. Os testes de micronúcleo písceo e de DL<sub>50</sub> se seguiram a partir dessa metodologia.

#### **2.3- Teste do Micronúcleo Písceo**

Primeiramente, as lâminas foram previamente limpas e só então foi realizada a identificação das lâminas. Os peixes foram retirados do aquário e anestesiados com óleo de cravo. Em seguida, foi feita a retirada da cauda para a coleta de sangue, sendo algumas gotas depositadas na superfície da lâmina para a realização do esfregaço.

Após a realização do esfregaço sanguíneo e secagem das lâminas, estas foram fixadas em etanol absoluto por 10 minutos. As lâminas fixadas foram secas coradas com o corante Panótico rápido®, seguindo o protocolo do fabricante. Ao todo, foi preparada uma lâmina por animal, e contadas 2.000 células por lâmina, com o auxílio de um contador manual e um microscópio óptico.

## **2.4- Ensaio de toxicidade aguda do Thiametoxam – DL50/96h**

Para o teste, não houve repetições nas concentrações utilizadas. Ao final do período de exposição ao pesticida, foram contabilizados o número de indivíduos sobreviventes para estimativa da DL<sub>50</sub>.

#### **2.5- Análise Estatística**

Para a análise de micronúcleo, foi realizado teste de Kruskal-Wallis para comparar a contagem de micronúcleos e posteriormente, o teste de Nemenyi-Damico-Wolfe-Dunn para comparar os tratamentos utilizados com o tratamento controle. Para estimar a DL<sub>50</sub> após 96h, foi utilizada análise de regressão logística.

## **3. RESULTADOS E DISCUSSÃO**

## **3.1- Teste do micronúcleo písceo**

Os resultados encontrados indicaram que houve toxicidade do pesticida nos animais utilizados, visto que o número de animais reduzia a medida que a concentração de pesticida era aumentada (Tabela 1). A toxicidade de inseticidas normalmente são avaliados quanto à eficiência no controle de pragas e doenças, mas mesmo assim, alguns ainda podem causar efeitos pouco conhecidos, capazes até mesmo de modificar o metabolismo e a morfologia de culturas agrícolas, podendo chegar a afetar em níveis celulares. Na literatura, trabalhos utilizando o aldicarb (Fouche et al ., 1977; Wheaton et al ., 1985, Reddy et al . , 1990), o carbofuran (Freitas et al ., 2001) e o thiametoxam (Freitas et al ., 2001) demonstraram alterações fisiológicas e morfológicas em plantas.

| CADCHINGHIAIS. |                                  |                              |
|----------------|----------------------------------|------------------------------|
| <b>Grupo</b>   | <b>Ouantidade de micronúcleo</b> | Número de animais utilizados |
| $0$ (Controle) |                                  |                              |
|                |                                  |                              |
|                |                                  |                              |

**Tabela 1** – Quantidade total de animais utilizados e de micronúcleos nos grupos experimentais.

O valor para o teste de Kruskal-Wallis foi de U= 19.606 , indicando que havia a diferença entre os tratamentos. Com o teste de Nemenyi-Damico-Wolfe-Dunn pôde- se observar as diferenças que haviam entre os tratamentos em 0 (controle), 1 e 2. Os resultados para a frequência de micronúcleos (Figura 1) indicaram que não houve diferença estatística do grupo 1 em relação ao grupo 0 (controle), porém demonstrou resultados significativos quando comparado o grupo 2 com o grupo 0 (controle), obtendo valor de p<0,001. No grupo 2, foram encontrados alterações genéticas nos núcleos das células, apresentando células binucleadas e trinucleadas (Figura 2, A; B).

Em seu trabalho utilizando duas espécies de *Astyanax* (*A. altiparanae* e o *A. sp B*) como bioindicadores de uma região contaminada por agrotóxico, Ramsdorf (2007) observou que *A. altiparanae* possa ter sido resistente ao sulfato de cobre, utilizado como agente xenobionte no trabalho. Tal resistência do *A. altiparanae* reforça a importância e a capacidade desse organismo suportar altas taxas de poluição em ambientes aquáticos. Esses resultados corroboram com os resultados encontrados no presente trabalho, visto que mesmo em altas concentrações, o *A. altiparanae* se mostrou resistente ao pesticida utilizado.

Ramsdorf et al (2009) testaram a genotoxicidade de diferentes doses de chumbo inorgânico em traíras (*Hoplias malabaricus*), utilizando como testes biomarcadores o teste de micronúcleo písceo e do ensaio de cometa. Os resultados encontrados para o teste de micronúcleo písceo indicaram apenas alterações na morfologia nuclear, dados que corroboram com os encontrados neste trabalho. As alterações genéticas indicam que o agente xenobionte testado teve impacto sobre o organismo teste utilizado, podendo estes experimentos serem complementados com metodologias que visam os danos diretamente no DNA, afim de se determinar o quanto de dano o agente xenobionte pode causar.

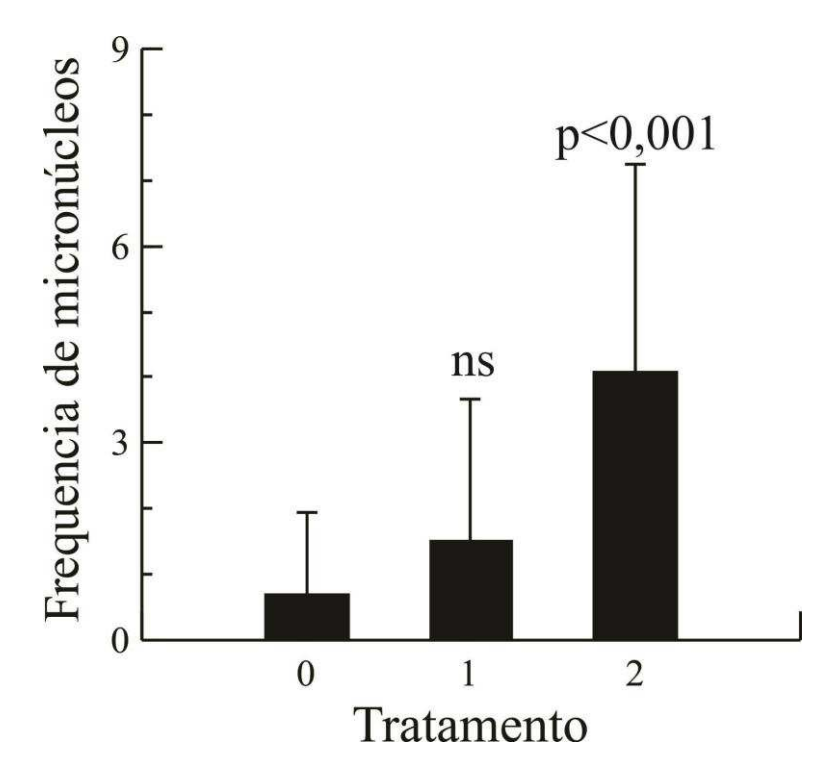

**Figura 1** – Frequência de micronúcleos entre os tratamentos aplicando- se o teste de Nemenyi-Damico-Wolfe-Dunn

## **3.2- Teste de toxicidade aguda- DL50/96h**

O valor de  $DL_{50}$  estipulado foi de 113,3mg  $L^{-1}$  (Figura 3). Para os testes de toxicidade aguda, são utilizadas diferentes concentração da substância em questão, obedecendo as condições previamente estabelecidas. Ao final do teste (96h), o efeito observado é a mortalidade ou a imobilidade dos organismos testados. Com esses dados, é possível determinar a DL<sub>50</sub>, ou seja, a concentração que causa a morte ou imobilidade de 50% dos organismos (Cetesb, 1999).

Novartis (1998) relata que quando comparado a outros organismos, o thimetoxam acaba sendo pouco tóxico para aves, peixes, *Daphnia* sp., ostras, algas verdes e minhocas (valores indicados na Tabela 2), enquanto que Castro (2005) encontrou uma alta toxicidade do

inseticida para insetos aquáticos, como o *Chironomus riparius*, mostrando- se tóxico em concentrações acima de  $0.013$ mg  $L^{-1}$  na água.

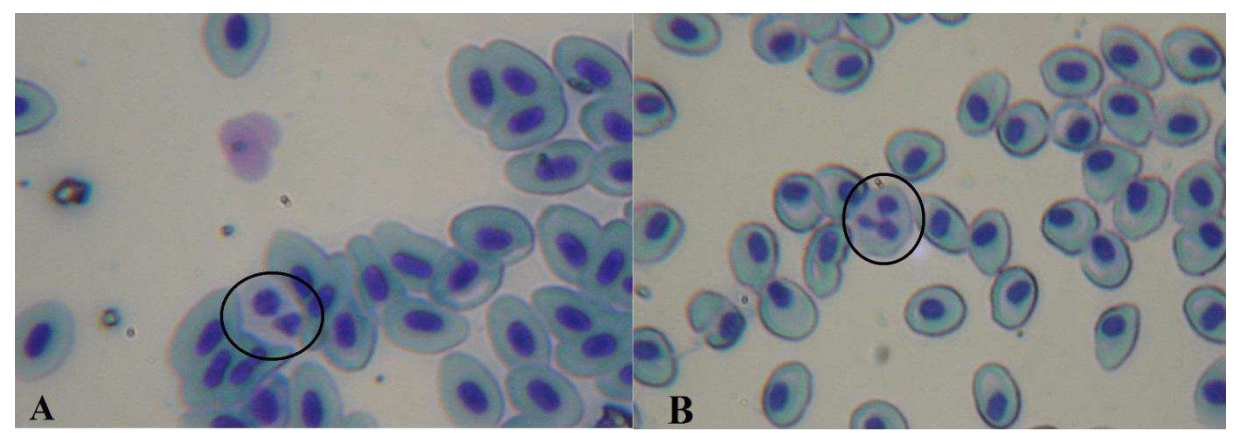

**Figura 2** – Eitrócitos de peixe indicando alterações genéticas após exposição ao Thiametoxam em aumento de 40x. Nas figuras A e B, temos a presença de células binucleadas e trinucleadas, respectivamente.

Segundo Carvalho et al (2011), o Thiametoxam é ligeiramente tóxico pela via oral e de baixa toxicidade dérmica, através de vias de exposição e de inalação. O produto é classificado como categoria aguda oral e dérmica toxicidade III e na Categoria IV toxicidade aguda por inalação. Foram obtidos resultados negativos a partir de todos os ensaios de mutagenicidade realizados.

O thiametoxam apresenta baixa toxicidade aguda para mamíferos, encontrando valores de  $DL_{50}$  oral (24h) para ratos de 1536mg kg<sup>-1</sup>. Os resultados encontrados pelo autor diferem- se dos valores estipulados pela Ficha de Informação de Segurança para Produtos Químicos (FISPQ) do produto utilizado para o teste, os quais são apresentados como sendo >3.000mg  $kg^{-1}$  (Gazzoni et al, 2008).

|                     | Organismo       | <b>Toxicidade</b>                              |
|---------------------|-----------------|------------------------------------------------|
| <b>Aves</b>         | Codorna         | $DL_{50}$ oral = 1552 mg kg <sup>-1</sup>      |
|                     | Pato-selvagem   | $DL_{50}$ oral = 576 mg kg <sup>-1</sup>       |
| <b>Peixes</b>       | Truta arco-íris | $CL_{50}$ /96h = 125mg $L^{-1}$                |
| Microcrustáceos     | Daphnia sp.     | $CE_{50}/48h > 100mg L^{-1}$                   |
| <b>Algas verdes</b> |                 | $CE_{50}/72h = 81,8 \text{ mgL}^{-1}$          |
| <b>Minhocas</b>     | Eisenia foetida | $CE_{50}/14$ dias > 1000mg kg <sup>-1</sup> de |
|                     |                 | solo                                           |
|                     |                 |                                                |

**Tabela 2** – Teste de toxicidade em diferentes organismos para determinação de  $DL_{50}$ . ( $DL_{50}$  – Dose letal  $_{50}\%$ ; CL<sub>50</sub> – Concentração Letal Média; CE – Concentração efetiva)

Testes realizados por Carvalho et al (2009) indicaram um alto grau de toxicidade para abelhas, confirmando os resultados obtidos por Antunes-Kenyon & Kennedy (2001), provocando mortalidade de mais de 80% em três dias após a sua aplicação. Por conta de apresentar um agrupamento nitro em sua estrutura, este composto torna- se cerca de 192 vezes mais tóxico para abelhas do que às que possuem um agrupamento ciano (Iwasa et al , 2004). O Thiametoxam age no organismo dos insetos como transmissor químico, afetando a transmissão de estímulos nervosos devido sua fixação de forma permanente na proteína receptora da membrana da célula nervosa, a qual é denominada receptor de acetilcolina tipo B. Devido à união ser desdobrada de forma lenta, ocorre a transmissão contínua de estímulos

nervosos, levando o sistema nervoso ao colapso e, conseqüentemente, o inseto à morte (Castro, 2005).

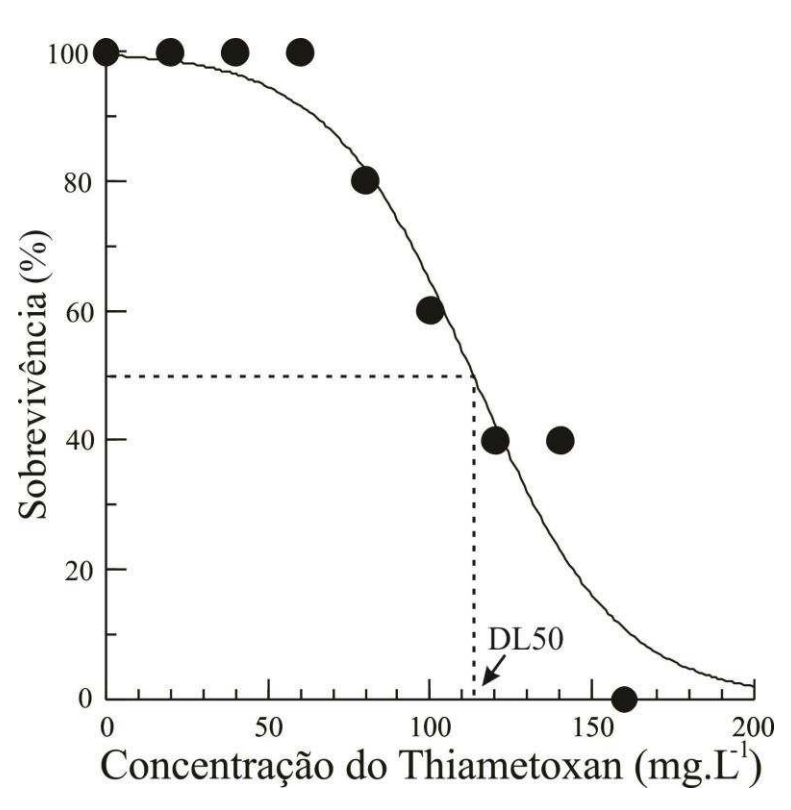

**Figura 3** – Gráfico de sobrevivência x concentração de thiametoxam para estimativa de DL<sub>50</sub>

Em seu trabalho, Gonçalves (2004) realizou o teste de DL50 em *Oreochromis niloticus* exposto ao selenito de sódio (Na<sub>2</sub>SeO<sub>3</sub>) e observou aumento dos batimentos branquiais, assim como Gaikwad (1989), além do fato de que os animais apresentaram hiperatividade, escurecimento de pele, dipnéia e morte. Os sinais clínicos observados no presente trabalho corroboram os sintomas observados por Gonçalves (2004) e Gaikwad (1989) quanto a hiperatividade de *A. altiparanae*, alguns instantes após a exposição ao Thiametoxam.

Devido à variação da tolerância apresentada por algumas espécies, é recomendado utilizar mais de um grupo de organismo quando se pretende determinar os efeitos tóxicos de uma mistura complexa (Epa, 1991). Sendo assim, ensaios ecotoxicológicos com organismos pertencentes a diferentes níveis tróficos (como por exemplo, produtor, consumidor primário e secundário) poderiam, fornecer informações mais realistas dos efeitos de contaminantes sobre a biota aquática, juntamente com análises físico- químicas (Badaró-Pedroso, 1999).

#### **4. CONCLUSÃO**

O pesticida CRUISER 350 FS apresentou atividade mutagênica em eritrócitos de *A. altiparanae*, visto que o pesticida utilizado possui 35% de thiametoxam somente em sua composição. Para total comprovação da ação isolada do thiametoxam, recomenda- se um estudo com a molécula pura e o uso de outros biotestes. Para o ensaio de DL<sub>50</sub> verificou- se que o valor encontrado foi inferior à valores já estabelecidos na literatura, mesmo que utilizando outros organismos teste.

# **5. AGRADECIMENTOS**

À Piscicultura Douradense pela doação dos animais utilizados neste trabalho, à Fundação de Apoio ao Desenvolvimento do Ensino, Ciência e Tecnologia (FUNDECT) pelos recursos financeiros ao Conselho Nacional de Pesquisa e Desenvolvimento (CNPq) pela bolsa concedida, à UEMS e à Universidade Federal da Grande Dourados pela liberação dos laboratórios para a realização dos experimentos.

# **6. REFERÊNCIAS BIBLIOGRÁFICAS**

- ALMEIDA, A. S.; CARVALHO, IRENI.; DEUNER, C.; TILLMANN, M. A. A.; VILLELA, F. A. Bioativador no desempenho fisiológico de sementes de arroz. **Rev. bras. sementes**, Londrina, v. 33, n. 3, 2011 . Available from <http://www.scielo.br/scielo.php?script=sci\_arttext&pid=S0101- 31222011000300013&lng=en&nrm=iso>. access on 09 July 2013. [http://dx.doi.org/10.1590/S0101-31222011000300013.](http://dx.doi.org/10.1590/S0101-31222011000300013)
- AL-SABTI, K., METCALFE, C. D.(1995). Fish micronuclei for assessing genotoxicity in water. **Mutation Research**, 343, 121-135.
- ANTUNES-KENYON, S. E.; KENNEDY, G. **Thiamethoxam– A new active ingredient review***.* Massachusetts: Massachusetts Pesticide Bureau, 2001. 37p.
- ARIAS, A. R. L.; BUSS, D. F.; ALBUQUERQUE, C.; INÁCIO, A. F.; FREIRE, M. M.; EGLER, M.; MUGNAI, R.; BAPTISTA, D. B. Utilização de bioindicadores na avaliação de impacto e no monitoramento da contaminação de rios e córregos por agrotóxicos. **Ciênc. saúde coletiva**, Rio de Janeiro, v. 12, n. 1, Mar. 2007 . Disponível em <http://www.scielo.br/scielo.php?script=sci\_arttext&pid=S1413-81232007000100011&lng=en&nrm=iso>. Acesso em 11 jun. 2013. [http://dx.doi.org/10.1590/S1413-81232007000100011.](http://dx.doi.org/10.1590/S1413-81232007000100011)
- ARIAS, A. R. L.; VIANA, T. A. P.; INÁCIO, A. F. **Utilização de bioindicadores como ferramentas de monitoramento e avaliação ambiental**: o caso de recursos hídricos. Centro de Estudos da Saúde do Trabalhador e Ecologia Humana - CESTEH & Fundação Oswaldo Cruz – FIOCRUZ. Rio de Janeiro. 2008. Disponível em: <www.fiocruz.br/cesteh >. Acesso em: 11 jun. 2013.
- BADARÓ-PEDROSO, C. (1999). **Avaliação dos efeitos e identificação da toxicidade da água de produção de petróleo sobre algumas espécies marinhas**. Tese (Doutorado em Ciências da Engenharia Ambiental). Escola de Engenharia de São Carlos – Universidade de São Paulo (USP). 243p.
- BRASIL. Ministério da Saúde. Secretaria de Vigilância em Saúde. **Vigilância e controle da qualidade da água para consumo humano**/ Ministério da Saúde, Secretaria de Vigilância em Saúde. – Brasília : Ministério da Saúde, 2006. 212p.
- CARVALHO, N. L.; PERLIN, R. S.; COSTA, E. C. **Monografias ambientais: Tiametoxam em tratamento de sementes**. Revista Eletrônica do PPGEAmb- CR/UFSM, Santa Maria, v.2, n.2, p.158–175, 2011

CARVALHO, S. M.; CARVALHO, G. A.; CARVALHO, C. F.; BUENO FILHO, J. S. S.; BAPTISTA, A. P. M. Toxicidade de acaricidas/inseticidas empregados na citricultura para a abelha africanizada *Apis mellifera* l., 1758 (Hymenoptera: Apidae). **Arq. Inst. Biol***.*, São Paulo, v.76, n.4, p.597-606. 2009.

CASTRO, N. R. A**. Sorção, degradação e lixiviação do inseticida Thiamethoxam em latossolo e argissolo**. Dissertação de mestrado. Lavras, MG, UFLA. 173 p. 2005.

- CETESB. Métodos de avaliação da toxicidade de poluentes a organismos aquáticos. **Companhia de Tecnologia de Saneamento Ambiental**, São Paulo, 1: 149p. 1999.
- EPA**. Technical support document for Water Quality Based Toxic Control. Washington, D. C. Environmental Protection Agency**. EPA/505/2-90-001. 1991.
- FOUCHE, P. S.; BESTER, D. H.; VLEDMAN, G. H. The influence of potassium applications and nematicides on the potassium nutrition of 'Valencia' orange trees on replant citrus soil. **J. Amer. Soc. Hort. Sci***.* 5: 546-548. 1977
- FREITAS, D. B.; BEZERRA, E. C.; TEIXEIRA, N. T. Aldicarb e Carbofuran e teores de nutrientes na parte aérea de feijoeiro (*Phaseolus vulgaris* L.) cv. Carioca 80. **Ecossistema** 26: 68-70. 2001.
- GAIKWAD, S. A. **Acute toxicity of mercury, copper and selenium to the fish**. 1989.
- GAZZONI, D.L. (Ed.); CATANEO, A. C.; GOULART, A. C. P.; DE CAMPOS, B. C.; DAMICO, C.; STECKLING, C.; PETRERE, C.; SILVEIRA, E. R.; FERNANDES, F. **Thiametoxam: uma revolução na agricultura.** São Paulo, 258p, 2008.
- GHISI, N. C. **Avaliação Genotóxica em Rhamdia quelen após Contaminação Sub-Crônica com Fipronil**. UFPR, Dissertação de Mestrado. 89 p. 2010.
- GODOY, M.P. **Peixes do Brasil. Subordem Characidade**. Ed. Franciscana. São Paulo, v. 4, p. 847, 1975.
- GONÇALVES, A. **Concentração letal CL50-96h e efeitos subletais do selenito de sódio (Na2SeO3) em tilápia do nilo**, *Oreochromis niloticus* **(Linnaeus, 1757)**: **alterações hematológicas e histopatológicas**. Dissertação de mestrado, Centro de Aqüicultura, Universidade Estadual Paulista, Jaboticabal. 72p. 2004.
- GUNNINGHAM, N.; SINCLAIR, D. Policy instrument choice and diffuse source pollution. **Journal Environmental Law**, v.17, p.51-81, 2005.
- HEDDLE, J. A. A rapid in vivo test for chromosome damage. **Mutation Research**, v.18, p.187-192, 1973.
- IWASA, T.; MOTOYAMA, N.; AMBROSE, J.T.; ROE, R.M. Mechanism for the differential toxicity of neonicotinoid insecticides in the honey bee, *Apis mellifera*. **Crop Protection**, v.23, p.371-378, 2004
- KAGABU, S. Chloronicotinyl insecticides: discovery, application and future perspective. **Reviews in Toxicology**, v. 1, n. 7-8, p. 75-129, 1997.
- NOVARTIS. **Thiamethoxam 250 WG**. São Paulo, [1998]
- RAMSDORF, W.; [FERRARO, M. V.](http://www.ncbi.nlm.nih.gov/pubmed?term=Ferraro%20MV%5BAuthor%5D&cauthor=true&cauthor_uid=18843540); [OLIVEIRA-RIBEIRO, C. A.](http://www.ncbi.nlm.nih.gov/pubmed?term=Oliveira-Ribeiro%20CA%5BAuthor%5D&cauthor=true&cauthor_uid=18843540); [COSTA, J.](http://www.ncbi.nlm.nih.gov/pubmed?term=Costa%20JR%5BAuthor%5D&cauthor=true&cauthor_uid=18843540)  [R.](http://www.ncbi.nlm.nih.gov/pubmed?term=Costa%20JR%5BAuthor%5D&cauthor=true&cauthor_uid=18843540); [CESTARI, M. M.](http://www.ncbi.nlm.nih.gov/pubmed?term=Cestari%20MM%5BAuthor%5D&cauthor=true&cauthor_uid=18843540) Genotoxic evaluation of different doses of inorganic lead (PbII) in *Hoplias malabaricus*. **Environmental Monitoring and Assessment**, v. 158, p. 77-85, 2009.
- RAMSDORF, W. **Utilização de duas espécies de** *Astyanax* **(***Astyanax* **sp B e** *A. altiparana***) como bioindicadores de região contaminada por agrotóxico (Fazenda Cangüiri-UFPR)**. 127 p. Dissertação (Mestrado em Genética), Departamento de Genética, Universidade Federal do Paraná, Curitiba, 2007.
- REDDY, VR; HODGES, HF; MCKINION, JM. Is Aldicarb (Temik) a plant growth regulator? **Proc. Plant Growth Reg. Soc. Amer**. 17<sup>th</sup> Annual Meet. Saint Paul, Minnesota 5-9 aug. 1990.
- SCHMID, W. The micronucleous test. **Mutation Research**, v. 31, p. 9-15, 1975.
- SILVA, D.R.O.; AVILA, L. A.; AGOSTINETTO, D.; DAL MAGRO, T.; OLIVEIRA, E.; ZANELLA, R.; NOLDIN, J. A. Monitoramento de agrotóxicos em águas superficiais de regiões orizícolas no sul do Brasil. **Ciência Rural**, v.39, p.2383-2389, 2009.
- WHEATON, T. A.; CHILDERS, C. C.; TIMMER, L. W.; DUNCAN, L. W.; NIKDEL, S. Efeito do aldicarbe sobre a produção, qualidade das frutas e situação das plantas cítricas na Flórida. **Proc. Fla. State Hort. Soc***.* 1: 1-18. 1985.

### **ANEXO I – Normas da Revista a qual o artigo será submetido**

# **REVISTA AMBIENTE & ÁGUA**

#### **Instruções aos autores**

O periódico publica artigos inéditos em Inglês, Português ou Espanhol na área interdisciplinar, com inserção nas áreas de Ciências Ambientais, Recursos Hídricos, Hidrologia, Hidrogeologia, Engenharia Ambiental e Saneamento, Engenharia Florestal e Recursos Florestais, Ecologia, Aquicultura, Oceanologia e Recursos Pesqueiros, Agronomia, Agrometeorologia e Engenharia Agrícola, Mudanças Globais, Engenharia de Pesca e Zootecnia, Geografia, Geologia. Assim como, nas áreas de Sensoriamento Remoto, Geotecnologias e Análise Espacial, voltadas para o estudo da água ou das Ciências Ambientais.

Artigos de revisão inéditos também poderão ser aceitos desde que apresentem análise crítica de assuntos da temática da revista, baseados em literatura atual de revistas científicas de grande impacto.

O manuscrito deverá ser original, destinado exclusivamente à AMBIAGUA (Revista Ambiente & Agua - An Interdisciplinary Journal of Applied Science).

Acesso em:<http://www.scielo.br/revistas/ambiagua/pinstruc.htm>

## **Processo de revisão por pares da AMBIAGUA**

A cada edição, o Comitê Editorial selecionará, dentre os artigos considerados favoráveis para a publicação, aqueles que serão publicados por atenderem aos critérios acima. Não há nenhum comprometimento para seguir a ordem de submissão. A ordem depende do tempo de resposta dos revisores *ad hoc*, dos autores e da administração da revista. Todos os manuscritos submetidos serão examinados pelo editor para verificar se o conteúdo do manuscrito é apropriado para a revista e se o manuscrito foi preparado de acordo com as instruções para os autores. O editor poderá rejeitar o manuscrito se detectar: erros relativos às instruções; redação inadequada; ou se, o trabalho não contiver suficiente mérito científico ou tecnológico. Uma vez superada essa fase, o editor enviará o manuscrito a um ou dois membros do Comitê Editorial, para que sejam sugeridos pelo menos dois avaliadores *ad hoc*  especialistas no tema do manuscrito proposto. Os avaliadores devem ser especialistas científicos, de reconhecida formação, que trabalhem em áreas relacionadas com o tema do manuscrito e, portanto, devem estar plenamente capacitados para avaliar o manuscrito e recomendar a sua aceitação ou rejeição. Os avaliadores receberão o manuscrito, sem nenhuma identificação dos autores, e o formulário de avaliação para manifestarem seus comentários e recomendações sobre a aceitação, correção ou rejeição do manuscrito.

Em nenhuma etapa do processo, os avaliadores conhecerão a identidade dos autores, assim como, os autores não saberão a identidade dos avaliadores.

Depois de examinar as recomendações dos avaliadores, o editor tomará uma das seguintes decisões:

1. Aceitar o manuscrito com pequenas mudanças e, neste caso, o editor devolverá o trabalho aos autores com uma lista de pequenas correções a serem implementadas.

2. Caso contrário, optará por enviar a nova versão corrigida do manuscrito aos avaliadores. Os avaliadores *ad hoc* podem também indicar o desejo de rever o manuscrito após correções.

Quando receber a versão final do manuscrito, o editor se certificará de forma interativa de que as correções foram devidamente implementadas. Finalizadas as correções, ele informará aos autores sua aceitação, indicando em que número da revista o artigo deverá ser publicado e

após revisão de linguagem, referências, preparação do *layout* para publicação, os autores receberão as provas e o autor correspondente indicará as correções finais antes da publicação juntamente com uma autorização para publicação atestando o ineditismo do artigo.

Erros tipográficos, artigos citados no texto que não aparecem nas referências e vice-versa, pequenas discrepâncias entre o resumo e o abstract, pequenas mudanças na redação são exemplos de pequenas mudanças. Quando houver modificações maiores, o editor devolverá o artigo com uma lista de sugestões que o autor responsável deverá atender para que o trabalho seja novamente considerado. Exemplos de modificações maiores incluem a análise de dados usando provas estatísticas, revisão de tabelas e figuras, repetição de experimentos, revisão da redação da conclusão e mudanças substanciais na redação.

No caso de rejeição após análise dos avaliadores *ad hoc*, o editor informará aos autores as razões para não publicá-lo. Em geral, os motivos para rejeição envolvem o conteúdo do manuscrito não apropriado para a revista, violações graves da forma de publicação, manuscrito sem mérito científico e ou tecnológico.

Submissões de manuscritos que tenham sido publicados em anais de simpósios, congressos, etc., assim como artigos traduzidos de periódicos científicos estrangeiros não devem ser submetidos. Apresentações em eventos científicos e publicações de resumos apenas, não impedem a submissão.

A revista tem caráter científico. Seu público alvo inclui a comunidade acadêmica dos cursos de pós-graduação, assim como de instituições de pesquisa, especialmente da área Interdisciplinar, Ambiental e dos Recursos Hídricos.

## **Forma e preparação de manuscritos**

O artigo deverá ser submetido em formato texto (MS Office), não restringido por *password* para permitir edição. A publicação final será em PDF e HTML. O artigo deve ser submetido com as seguintes características:

- **Tamanho da página:** equivalente ao tamanho do papel A4 (210 x 297 mm);
- **Margens (superior, inferior, esquerda e direita):** 2,5cm;

 **Fonte**: Times New Roman, 12, espaço entrelinhas simples, em uma única coluna, com parágrafos alinhados à esquerda e à direita;

 **Tamanho**: Normalmente deverão ter no máximo de 10 páginas incluindo tabelas e figuras, que não devem ultrapassar cinco (número de figuras mais tabelas). Entretanto, os artigos serão analisados com base na qualidade e contribuição científica e não pelo tamanho.

Nos artigos em português ou espanhol, o título, o resumo e as palavras-chave deverão ser escritos também em inglês; e artigos em espanhol e em inglês, o título, resumo e palavraschave deverão ser escritos também em português.

#### **Primeira página:**

Deverá conter apenas o título do trabalho, o resumo e as palavras-chave, separadas por "vírgula" e um ponto final após a última palavra-chave; sem o nome dos autores, afiliação ou e-mail. Palavras-chave não devem conter palavras do título e do resumo.

#### **Tabelas e Figuras:**

Deverão ser numeradas com algarismos arábicos consecutivos, indicados no texto e anexados no local do artigo mais próximo e depois da chamada. Os títulos das figuras deverão aparecer na sua parte inferior, antecedidos da palavra **Figura** (notar a primeira letra maiúscula e em negrito), um espaço, mais o seu número de ordem em negrito, um ponto e espaço de um

caractere, fonte 11, justificado, tabulado nos limites da figura, observando que o título da figura não é em negrito. Os títulos das tabelas deverão aparecer na parte superior e antecedidos pela palavra **Tabela** (notar a primeira letra maiúscula e em negrito), um espaço, mais o seu número de ordem (**em negrito**), um ponto e espaço de um caractere, fonte 11, justificado. Nas Figuras e Tabelas, quando houver uma fonte de referência, a palavra "Fonte:" vem na parte inferior, seguida da referência, fonte 10, justificado. Títulos de tabelas, figuras e a fonte terminam sempre com ponto final. As figuras poderão ser coloridas, se necessário, porém, atentar para que o tamanho do arquivo não fique grande; tamanho ideal de arquivo para submissão é de ~500 KB, caso o arquivo esteja maior, verificado em propriedades do arquivo, recomenda-se o uso de técnicas de redução de imagens, por meio de reamostragem, número de bits por pixel, etc. Arquivos até 2 MB poderão ser aceitos.

As tabelas devem ser inseridas **como texto**, jamais como figuras/imagens e não usar espaços ou "tabs" para formatar e sim tamanho das células/colunas/linhas. Figuras devem ser inseridas **como objeto** quando se tratar de gráficos, e devem permitir edição.Para inserir imagens em documentos sem que os arquivos aumentem demasiadamente, recomenda-se:

Utilizar arquivos de imagem em formato JPG, PNG ou GIF. Estes arquivos costumam ter bons padrões de qualidade e não consomem muito espaço em disco e memória;

Para inserir as figuras, não usar Copiar/Colar (ou Ctrl+C/Ctrl+V). Deve-se salvar as imagens que se deseja inserir no documento;

Em seguida, acessar a opção de menu disponível para inserção de imagem do seu editor de texto (Ex: no MSWord selecionar a opção Inserir/Figura/do arquivo), localizar a imagem que se deseja inserir no documento. Para finalizar, insira a imagem selecionada no texto.

Gráficos e figuras originadas no MS Excel devem ser inseridas como objeto para que possam ser editadas. O mesmo para as equações (usar o editor de equações e inserir como objetos e não imagens) que devem ser numeradas e entre parênteses ( ). Usar o MS Word 2010 para a edição das equações. Os textos das figuras devem ser legíveis, com alta resolução e tamanho adequado.

#### **Estrutura do artigo:**

O artigo em PORTUGUÊS deverá seguir a seguinte sequência: TÍTULO em português, 15, negrito, centralizado, primeira letra maiúscula, demais minúsculas (salvo nomes próprios), RESUMO, seguido de Palavras-chave, TÍTULO DO ARTIGO em inglês, ABSTRACT (seguido de Keywords); 1. INTRODUÇÃO (incluindo revisão de literatura); 2. MATERIAL E MÉTODOS; 3. RESULTADOS E DISCUSSÃO (note o singular); 4. CONCLUSÃO; 5. AGRADECIMENTOS (desejável, porém, só na versão para publicação após o manuscrito ter sido aceito); e 6. REFERÊNCIAS, usar referências de alto impacto, não citar artigos de anais ou teses / dissertações, a menos que sejam absolutamente essenciais e em número limitado. Verifique artigos já publicados na revista para verificar quais textos devam ser negritados e se há algum artigo relevante, publicado na revista que mereça ser citado no manuscrito.

## **O artigo em INGLÊS deverá seguir a seguinte sequência:**

TÍTULO em inglês; ABSTRACT (seguido de Keywords); TÍTULO DO ARTIGO em português; RESUMO (seguido de Palavras-chave); 1. INTRODUCTION (incluindo revisão de literatura); 2. MATERIAL AND METHODS; 3. RESULTS AND DISCUSSION; 4. CONCLUSIONS; 5. ACKNOWLEDGEMENTS (desejável, porém, só na versão para publicação após o manuscrito ter sido aceito); e 6. REFERENCES.

## **O artigo em ESPANHOL deverá seguir a seguinte sequência:**

TÍTULO em espanhol; RESUMEN (seguido de Palabras-llave), TÍTULO do artigo em português, RESUMO em português (seguido de Palavras-chave); TÍTULO em inglês;

ABSTRACT (seguido de Keywords); 1. INTRODUCCIÓN (incluindo revisão de literatura); 2. MATERIALES Y METODOS; 3. RESULTADOS Y DISCUSIÓN; 4. CONCLUSIONES; 5. RECONOCIMIENTO (desejável, porém, só na versão para publicação após o manuscrito ter sido aceito); e 6. REFERÊNCIAS.

# **Unidades**

 **Unidades de medida:** deverão ter espaço após o número, e.g. 10 m ou, por exemplo,  $10 \text{ km h}^{-1}$ , e não  $10 \text{ km/h}$ . Observe a consistência toda vez que usar a mesma unidade. Use o Sistema Internacional de Unidades.

Verifique todos os símbolos Gregos e todas as figuras cuidadosamente. Escreva os números de um a nove por extenso, exceto se forem usados como unidades. Use um espaço entre unidades: g L-1, e não g.L-1, ou gL-1.

Use o formato 24-h para tempo, com quatro dígitos para horas e minutos: 08h00; 15h30.

 **Subtítulos:** quando se fizerem necessários, serão escritos com letras iniciais maiúsculas, antecedidos de dois números arábicos separados e seguidos por ponto, fonte 12, negrito, alinhados à esquerda.

 **Resumo:** deverá conter os objetivos, a metodologia, os resultados e as conclusões, devendo ser compostos de uma sequência corrente de frases em um único parágrafo e conter, **no máximo, 250 palavras**.

 **Citações**: no texto, as citações deverão seguir as recomendações da ABNT-NBR 10520 com as seguintes especificidades**:**

Colocar o sobrenome do autor citado com apenas a primeira letra maiúscula, seguido do ano entre parênteses, quando o autor fizer parte do texto. Quando o autor não fizer parte do texto, colocar, entre parênteses, o sobrenome, seguido do ano separado por vírgula. Dois autores separam-se os sobrenomes pela conjunção "e". Mais de dois autores, a expressão et al. é colocada após o primeiro nome. As referências utilizadas deverão ser preferencialmente de periódicos nacionais ou internacionais de alto impacto (níveis A/B do Qualis CAPES), cerca de 15 referências, em revista científicas são esperadas.

## **Exemplos de como citar:**

Jones (1979), Jones e Smith (1979) ou (Jones, 1979; Jones e Smith, 1979), dependendo da construção da sentença. Mais de dois autores: Jones et al. (1979) ou (Jones et al., 1979). Comunicações pessoais ou dados não publicados não devem ser incluídos na lista de referências e sim no texto, entre parênteses (Jones, comunicação pessoal, 1979), mas de preferência sempre se basear em citações de revistas científicas.

## **Referências:**

Seguirão as recomendações da ABNT-NBR 6023, com especificidades da revista.

# **Exemplos de como escrever as referências bibliográficas:**

# **Livros:**

FALKNER, E. **Aerial Mapping**: methods and applications. Boca Raton: Lewis Publishers, 1995. 322 p.

Quando uma referência tiver **doi** (Digital Object Identifier), adicionar no final dela, o link para localização rápida. Observe que há um espaço entre as iniciais dos sobrenomes dos autores.

### Exemplo:

FIGUEIREDO, R. O.; BÖRNER, J.; DAVIDSON, E. A. Watershed services payments to smallholders in the Brazilian Amazon: challenges and perspectives **Rev. ambient. água**, Taubaté, v. 8, n. 2, p. 6-17, 2013.http://dx.doi.org/10.4136/ambi-agua.1056

## **Capítulos de livros:**

WEBB, H. Creation of digital terrain models using analytical photogrammetry and their use in civil engineering. In: **Terrain Modelling in Surveying and Civil Engineering.** New York: McGraw-Hill, 1991. p. 73-84.

#### **Artigos em Periódicos Científicos:**

HADDAD, E.; SANTOS, C. L. dos; FRANCO JR., R. S. Novas perspectivas sobre o Instituto da desapropriação: a proteção ambiental e sua valoração. **Fórum de direito urbano e ambiental**, Belo Horizonte, ano 6, n. 31, p. 17-25, jan./fev. 2007.

MEYER, M. P. Place of small-format aerial photography in resource surveys. **Journal of Forestry**, Washington, v. 80, n. 1, p. 15-17, 1982.

Quando o artigo consultado possuir **doi** (Digital Object Identifier) acrescentar ao final da referência como link de localização rápida. Observar que há um espaço entre as iniciais dos nomes (veja abaixo DAVISON, J. M.).

 **Trabalhos apresentados em eventos (Impresso)** (devem ser evitados, se essenciais)**:**  DAVIDSON, J. M.; RIZZO, D. M.; GARBELOTTO, M.; TJOSVOLD, S.; SLAUGHTER, G. W. *Phytophthora ramorum* and sudden oak death in California: II Transmission and survival. In: SYMPOSIUM ON OAK WOODLANDS: OAKS IN CALIFORNIA'S CHANGING LANDSCAPE, 5. 23-25 oct. 2001, San Diego, **Proceedings…** Berkeley: USDA Forest Service, 2002. p. 741-749.

 **Trabalhos apresentados em eventos (meio eletrônico) (devem ser evitados, se essenciais):** 

COOK, J. D.; FERDINAND, L. D. 2001. Geometric fidelity of Ikonos imagery. In: Annual Convention of American Society for Photogrammetry and Remote Sensing, 23-27 apr., St. Louis. **Proceedings…** St. Louis: ASPRS, 2001. 1 CD-ROM.

 **Teses e Dissertações:** Procurar citar os artigos derivados de teses e dissertações em revistas científicas, se não foram ainda publicados e essenciais, use a forma:

AFFONSO, A. G. **Caracterização de fisionomias vegetais na Amazônia oriental através de videografia aerotransportada e imagens LANDSAT 7 ETM+**, 2003, 120f. Dissertação (Mestrado em Sensoriamento Remoto) - Instituto Nacional de Pesquisas Espaciais, São José dos Campos, 2003.

 **Referências de sites na Internet** (devem ser evitadas, usar apenas se absolutamente essenciais)**:** 

DIAZ, H. F. Precipitation trends and water consumption in the southwestern United States. In: United States Geological Survey, 1997, Reston. **Web Conference…** Disponível em: <http://geochange.er.usgs.gov/sw/changes/natural/diaz/>. Acesso em: 15 maio 2002.

SÃO PAULO (Estado). Secretaria do Meio Ambiente. Tratados e organizações ambientais em matéria de meio ambiente. In:\_\_\_\_\_\_. **Entendendo o meio ambiente**. São Paulo, 1999, v. 1. Disponível em: <http://www.bdt.org.br/sma/entendendo/atual.htm>. Acesso em: 8 mar. 1999.

#### **Importante**:

O arquivo submetido (*uploaded*) não deve conter **nenhuma identificação.** Assim, os autores devem submeter como arquivo suplementar, uma **Carta de Apresentação**.

As propriedades do arquivo de submissão que identificam a origem devem ser retiradas seguindo as instruções:

## **Word 2010:**

Em Arquivo, clicar em **Informações, Verificando Problemas, Inspecionar Documento**  e desmarcar a janela de **Propriedades do Documento e Informações Pessoais**, **Fechar, e Salvar**.

#### **Word 2003**:

Ir à aba **Opções**, **Segurança** e eliminar a propriedade de **Autoria** do arquivo.

#### **Todo o conteúdo dos artigos é de exclusiva responsabilidade dos autores.**

### **Carta de apresentação**

Toda submissão deve incluir como arquivo suplementar uma carta que deverá conter:

1) O título do artigo em sua língua (Português, Inglês ou Espanhol), seguido por nomes do autor completo, afiliação (instituição, unidade ou departamento, cidade, estado, país). Títulos, bolsas de estudo, etc. devem estar na seção Agradecimentos e não em dados dos autores.

2) Após todos os nomes e a afiliação (item 1), colocar os sobrenomes em maiúsculas, seguidos de vírgula e as iniciais seguidas de pontos e separadas por espaço. Manter a ordem correta dos autores de acordo com a sua contribuição e responsabilidade no artigo e na mesma ordem dos metadados no sistema de submissão da revista (OJS/SEER). Não deverá haver mudanças de autoria até a publicação. Identificar o endereço temporário, se diferente do endereço de afiliação.

3) Identificar o autor correspondente.

4) Fornecer o endereço de e-mail atual de todos os autores, separados por vírgula na mesma ordem dos nomes dos autores. Verifique que eles estejam atualizados e corretos.

5) Incluir na carta de apresentação, a seguinte **declaração**: Como autor correspondente, li todas as instruções para submissão e declaro que sou responsável pelas informações inseridas no sistema editorial da revista. Asseguro que a contribuição é original e inédita e que não está sendo avaliada para publicação por outra revista e que não será retirada do processo editorial até a decisão final da administração da Revista Ambiente & Água.

6) O autor correspondente deve também justificar na carta a importância da sua submissão e descrever como ela contribui para o avanço da ciência no que se refere à temática da revista. Isso em um pequeno parágrafo.

7) A carta deve indicar se os autores não têm quaisquer interesses financeiros na publicação que possam comprometer a integridade da publicação. Os fundos de apoio recebidos para a pesquisa devem ser indicados na seção de agradecimentos, após aceite para publicação.

8) Fazer sugestão de **quatro possíveis avaliadores** que tenham alta produtividade científica, sem conflito de interesse, fornecendo o nome completo, email, título, resumo, link para o Lattes e indicação do porque ele seria um avaliador indicado para o artigo. A revista pratica a avaliação "cega" em que os autores e avaliadores não devem conhecer as suas identidades. O Comitê Editorial poderá selecionar outros avaliadores não sugeridos. Conflitos de interesse envolvem relações de parentesco, orientação, trabalho, ou mesma instituição.

## **O autor correspondente se responsabiliza pela declaração em nome de todos os autores.**

## **Instruções Finais**

Cada edição publicada pela AMBIAGUA apresenta uma imagem representativa de um artigo publicado naquela edição que vai ser capa do número. Autores são convidados a destacar na carta que eles gostariam de ter a figura X considerada como capa por ser cientificamente interessante e visualmente atraente para a revista. As imagens devem ser de alta resolução (300 dpi) e devem ter aproximadamente 17 por 17 cm. As imagens devem ser originais, e os autores conceder para a AMBIAGUA licença para sua publicação. Caso se deseje, a imagem deve ser submetida como um arquivo adicional suplementar. Os autores devem deter os direitos autorais das imagens apresentadas, sendo os únicos responsáveis pela permissão de uso delas.

Em qualquer caso, os autores concedem à AMBIAGUA a licença para usar qualquer imagem do manuscrito publicado para ser usada como imagem de capa da edição, mesmo que não tenha sido expresso na Carta de Apresentação, a menos que expressamente informem o contrário.

## **Envio de manuscritos**

Antes de iniciar a submissão, é necessário revisar a versão final do manuscrito, o arquivo da Carta de Apresentação e *log in*: http://www.ambi-agua.net/seer/index.php/ambiagua/about/submissions#onlineSubmissions como autor, e iniciar uma nova submissão, seguindo as instruções. Sempre será possível mudar a língua de interface com o sistema, utilizando-se o menu à direita.